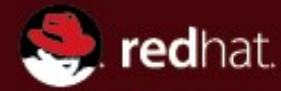

#### **Libvirt presentation and perspectives**

Daniel Veillard veillard@redhat.com

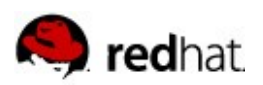

#### **Libvirt project goals**

- Web site: [libvirt.org](http://libvirt.org/)
- **Virtualization library: manage guest on one node**
- Share the application stack between hypervisors
- **Long term stability and compatibility of API and ABI**
- **Provide security and remote access "out of the box"**
- Expand to management APIs (Node, Storage, Network)

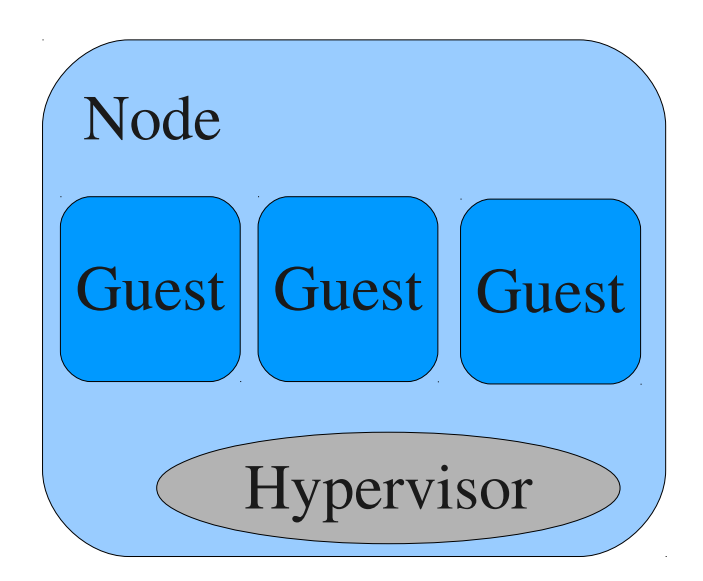

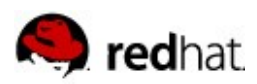

## **Limit duplication of efforts**

Applications are costly to write and maintain !

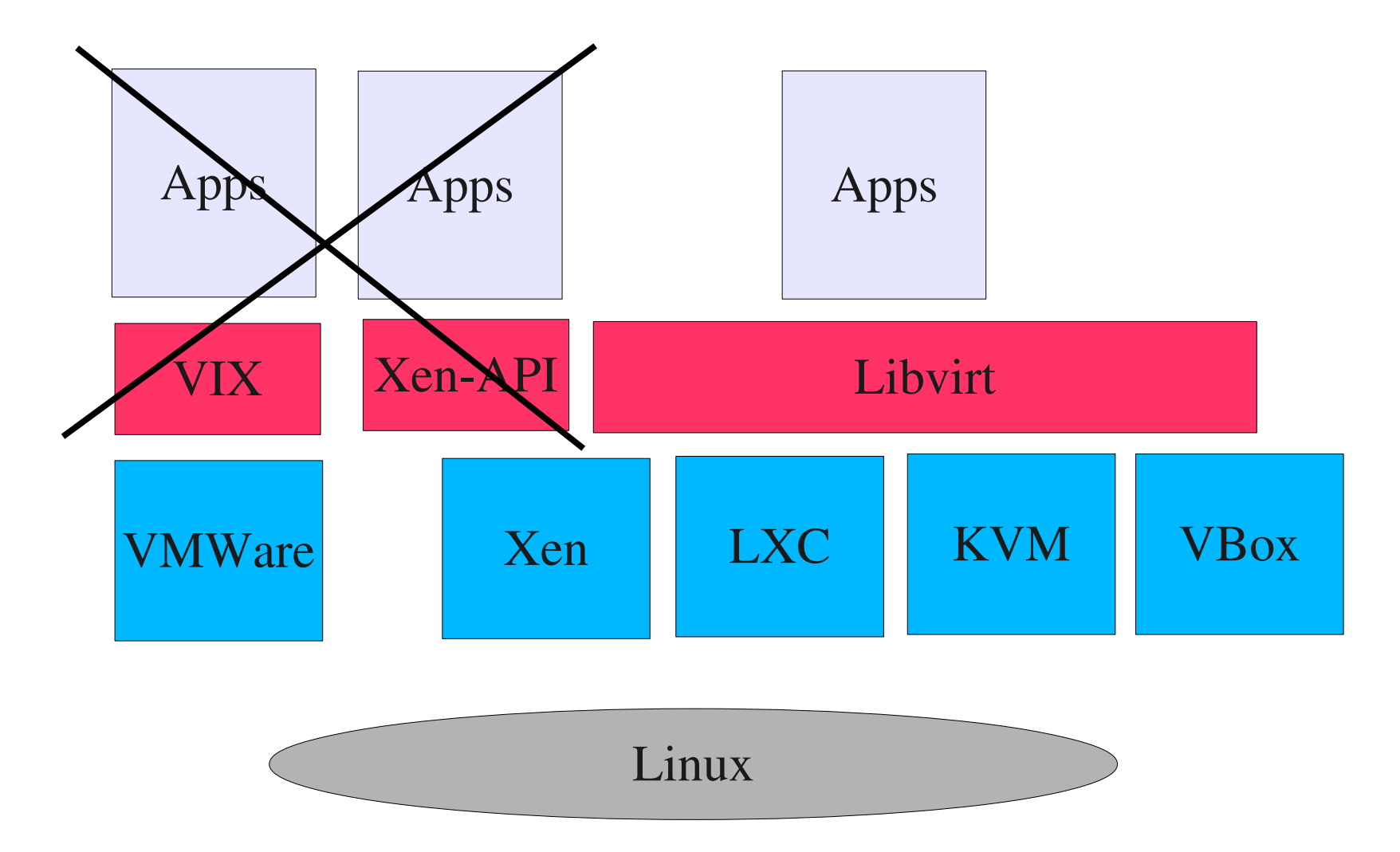

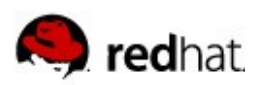

#### **Project current status**

#### Started 2005

- 25 commiters, 10 full time Red Hat persons
- [Active list](https://www.redhat.com/mailman/listinfo/libvir-list) libvir-list@redhat.com
- A release every month
- 200-300+ commits/month, 0.9.12
- Support for most hypervisors

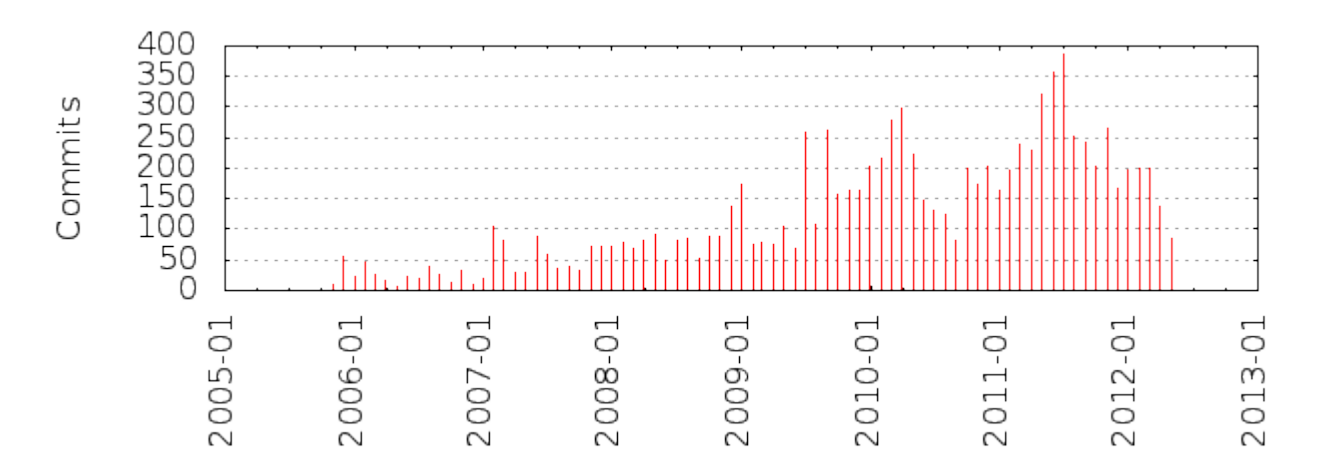

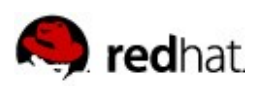

## **Architecture of libvirt**

- Application links to the library
- The libvirt daemon talks to the hypervisor on the node
- Remote protocol access is secure

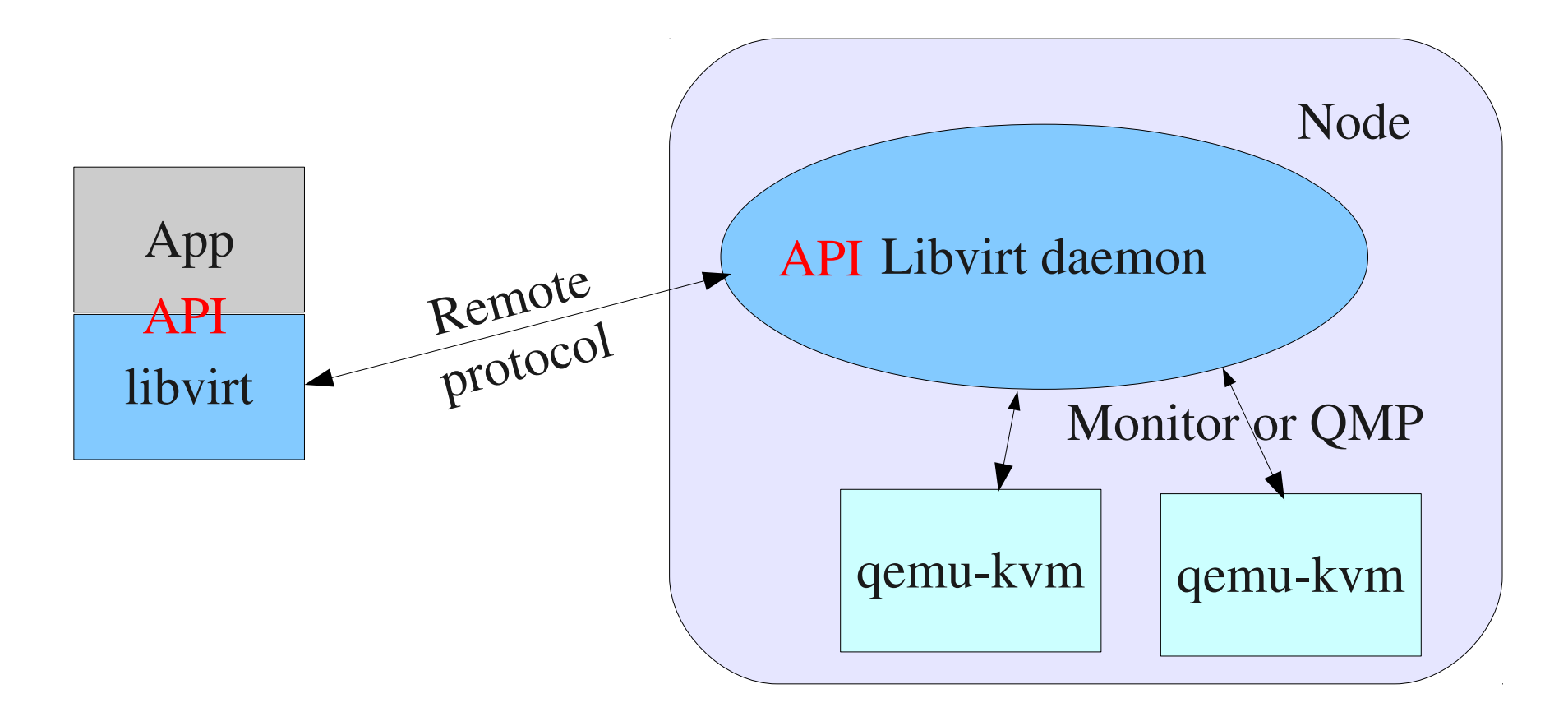

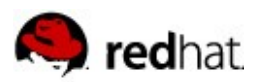

## **Current set of APIs (libvirt.h)**

- See the [hypervisor support page](http://libvirt.org/hvsupport.html) for the full list
- 1)Domain state handling (save, restore, migration, core...)
- 2)Node and guests resource usage (memory, network, disk)
- 3)Security, audit and credential handling
- 4)Domain control (define, create, shutdown...)
- 5)Tuning (scheduler, memory, I/O, vcpu)

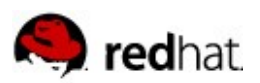

## **Current set of APIs (continued)**

- 5)NUMA support (placement, topology, cells usage, pinning, automatic placement)
- 6)Dynamic or cold device attach and removal
- 7)Networking (virtual network, interfaces, filtering)
- 8)Storage handling (pools and volume)
- 9)Devices handling (enumeration, attach, detach, reset)
- 10)Asynchronous events callbacks

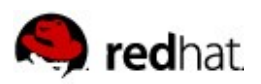

#### **Since last year ...**

- 1)Hypervisors: vSphere5, VBox4.1, LXC, Xen updates, PPC Qemu, Hyper-V (basic)
- 2)Network: OpenVSwitch, filtering, IP snooping
- 3)APIs: guest control, I/O control, screenshot, migration, new events, reset/NMI, stats, audit
- 4)guests: USB2.0, guest agent, S3/S4, reboot
- 5)storage: sheepdog, block and snapshots, formatting, lock management
- 1)Desktop integration: [Boxes](https://live.gnome.org/Boxes) , [virt-sandbox](http://fedoraproject.org/wiki/Features/VirtSandbox) 2)[Openstack](https://blueprints.launchpad.net/nova/+spec/libvirt-xml-config-apis) integration improvements 3)[Ovirt](http://www.ovirt.org/) was released

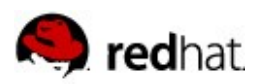

## **On the work and TODO**

- Fine grained ACL for access control
- Snapshot API and block migration (live/offline)
- **Parallels driver**
- Storage driver improvements
- Split the daemon into multiple processes
- $\blacksquare$  Solve the problem with iptables :-)
- more dynamic operation (live plug/unplug)
- More LXC improvements
- Platform improvements (PPC, ARM64 ...)
- Someone finish Hyper-V support ?

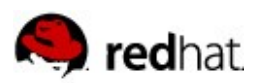

# **Classic libvirt applications**

- [Virt-manager](http://virt-manager.et.redhat.com/) (graphical GUI):
	- manage guests on a few hosts
	- Xen, Qemu/KVM support, LXC coming
- Gnome Boxes
	- direct desktop integration
- Virsh (CLI for libvirt)
- **[Libguestfs](http://libguestfs.org/):** 
	- Read/modify guest disk images
	- Guestfish shell client
	- API with many bindings

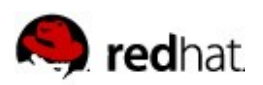

#### **Libvirt stack overview**

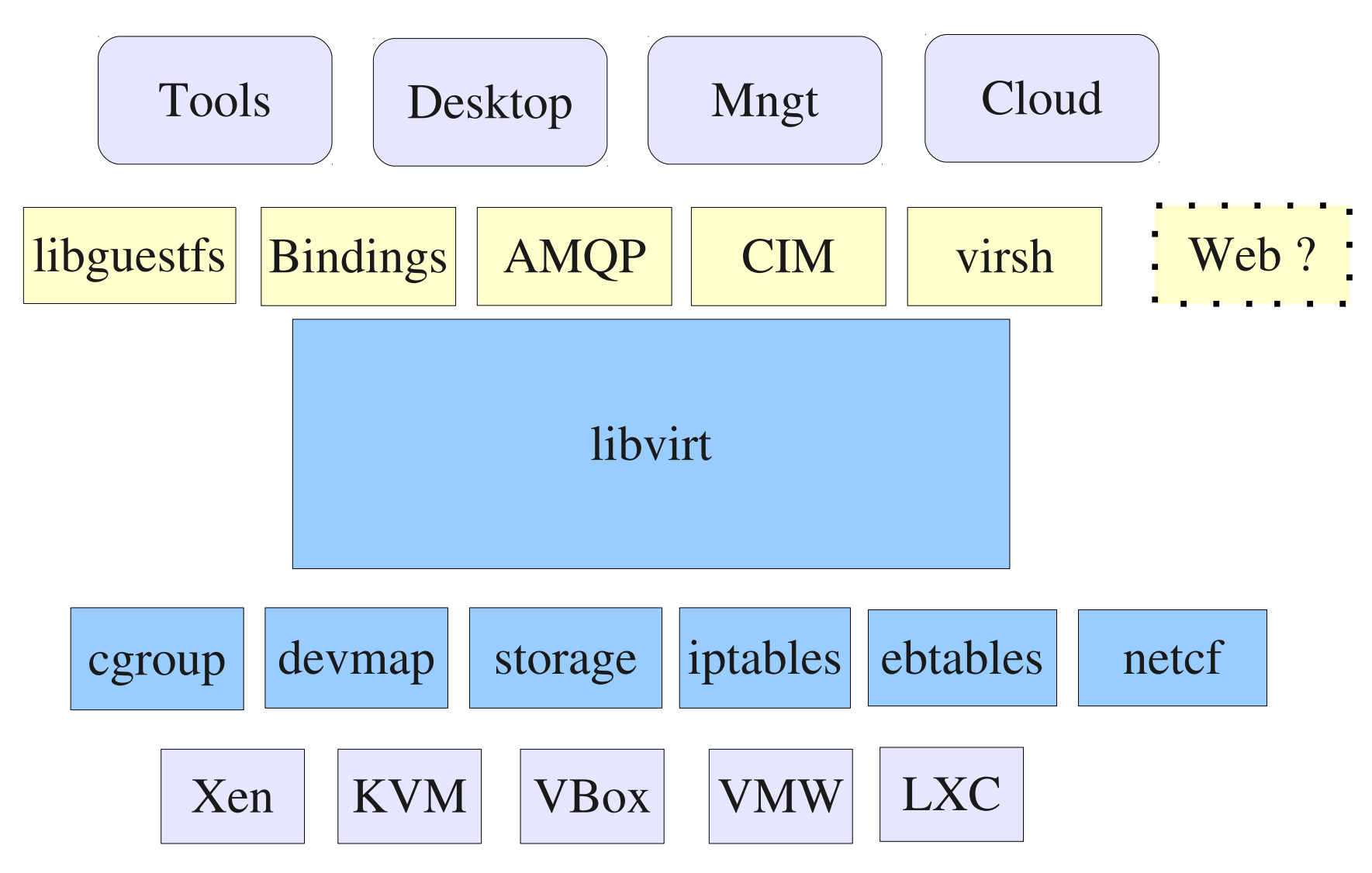

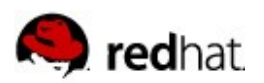

## **Cloud engines relationship**

- $\blacksquare$  They nearly all use libvirt hypervisor support:
	- OpenStack, Eucalyptus, OpenNebula, Nimbus ...
- **Usually their use of libvirt is limited to:** 
	- hypervisor support: KVM/Xen/LXC
	- minimal networking and storage settings
- **Libvirt APIs and cloud APIs are at a different level** 
	- OpenNebula attempt
	- cloud API assume a number of design decisions
	- libvirt does not make policy decisions
	- libvirt APIs are focusing on one node
	- REST/SOAP/XML-RPC oriented

=> Cloud APIs battle is ongoing, standardization ?

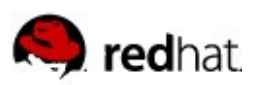

## **Ovirt.org**

- **Umbrellla project for various open source projects:** 
	- KVM virtualization management (upstream of RHEV)
	- Open source
	- Open governance
- Multiple projects
	- Core engine
	- API
	- Node
	- Vdsm
	- Guest agent
- Go to the workshop Tomorrow for full informations !

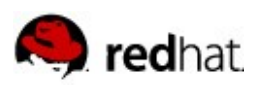

#### **Testing**

- 3 public test suites
	- Libvirt-test-API: Python, from Red Hat QE, libvir-list@
	- TCK: Perl framework, libvirt upstream, libvir-list@
	- Autotest: Python, kernel upstream, [autotest@t.k.o](mailto:autotest@t.k.o)
- **Upstream has (nearly) no hardware** 
	- Have tests done by partners
	- Gather and display results on libvirt.org
- Need infrastructure setup
	- Mechanism to report raw test results to libvirt.org
	- Analysis, display, forward of results on libvirt.org

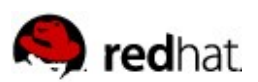

#### **[libvir-list@redhat.com](mailto:libvir-list@redhat.com)**

- **Libvirt is mature <http://libvirt.org/>**
- It is still growing
- **Feedback is important**
- **Let's share code !**

**http://veillard.com/talks/LinuxConJapan2012.pdf**

## **Questions?**